## מפה ולוחות זמנים של קו 210 moovit

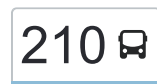

## רמת גן $\rightarrow$ מודיעין עילית  $\rightarrow$  [להורדת האפליקציה](https://moovitapp.com/index/api/onelink/3986059930?pid=Web_SEO_Lines-PDF&c=Footer_Button&is_retargeting=true&af_inactivity_window=30&af_click_lookback=7d&af_reengagement_window=7d&GACP=v%3D2%26tid%3DG-27FWN98RX2%26cid%3DGACP_PARAM_CLIENT_ID%26en%3Dinstall%26ep.category%3Doffline%26ep.additional_data%3DGACP_PARAM_USER_AGENT%26ep.page_language%3Dhe%26ep.property%3DSEO%26ep.seo_type%3DLines%26ep.country_name%3D%25D7%2599%25D7%25A9%25D7%25A8%25D7%2590%25D7%259C%26ep.metro_name%3D%25D7%2599%25D7%25A9%25D7%25A8%25D7%2590%25D7%259C&af_sub4=SEO_other&af_sub8=%2Findex%2Fhe%2Fline-pdf-Israel-1-13-753806&af_sub9=View&af_sub1=1&af_sub7=1&deep_link_sub1=1&af_sub5=Control-Lines-15745-20240331-Header_Bidding___LINE-1709645776&deep_link_value=moovit%3A%2F%2Fline%3Fpartner_id%3Dseo%26lgi%3D753806%26add_fav%3D1&af_ad=SEO_other_210_%D7%A8%D7%9E%D7%AA%20%D7%92%D7%9F%E2%80%8E%E2%86%90%E2%80%8F%D7%9E%D7%95%D7%93%D7%99%D7%A2%D7%99%D7%9F%20%D7%A2%D7%99%D7%9C%D7%99%D7%AA_%D7%99%D7%A9%D7%A8%D7%90%D7%9C_View&deep_link_sub2=SEO_other_210_%D7%A8%D7%9E%D7%AA%20%D7%92%D7%9F%E2%80%8E%E2%86%90%E2%80%8F%D7%9E%D7%95%D7%93%D7%99%D7%A2%D7%99%D7%9F%20%D7%A2%D7%99%D7%9C%D7%99%D7%AA_%D7%99%D7%A9%D7%A8%D7%90%D7%9C_View)  $\,$

לקו 210 רמת גן←מודיעין עילית יש מסלול אחד. שעות הפעילות בימי חול הן: )1( רמת גן←מודיעין עילית: 07:20 - 08:40 אפליקציית Moovit עוזרת למצוא את התחנה הקרובה ביותר של קו 210 וכדי לדעת מתי יגיע קו 210

## **כיוון: רמת גן←מודיעין עילית** 47 תחנות

[צפייה בלוחות הזמנים של הקו](https://moovitapp.com/israel-1/lines/210/753806/5032183/he?ref=2&poiType=line&customerId=4908&af_sub8=%2Findex%2Fhe%2Fline-pdf-Israel-1-13-753806&utm_source=line_pdf&utm_medium=organic&utm_term=%D7%A8%D7%9E%D7%AA%20%D7%92%D7%9F%E2%80%8E%E2%86%90%E2%80%8F%D7%9E%D7%95%D7%93%D7%99%D7%A2%D7%99%D7%9F%20%D7%A2%D7%99%D7%9C%D7%99%D7%AA)

מגדל קונקורד/דרך בן גוריון

ת.רק''ל בן גוריון/דרך ז'בוטינסקי

רבי עקיבא/שמואל הנביא

רבי עקיבא/ירושלים

רבי עקיבא/גן קדושי ורשה

רבי עקיבא/רש''י

חזון אי''ש/רבי עקיבא

חזון אי''ש/האדמו''ר מגור

נחמיה/חזון אי''ש

נחמיה/עזרא

עזרא/הרב כהנמן

הרב כהנמן/כיכר התעשיה

מחלף גבעת שמואל/כביש 4

מחלף מסובים

צומת מצפה מודיעין

צומת מתקן אדם

צומת מבוא מודיעים

כביש/443יהודה המכבי

צומת שילת

צומת כפר רות מזרח

צומת לפיד צפון

צומת חשמונאים צפון

## **לוחות זמנים של קו 210** לוח זמנים של קו רמת גן←מודיעין עילית

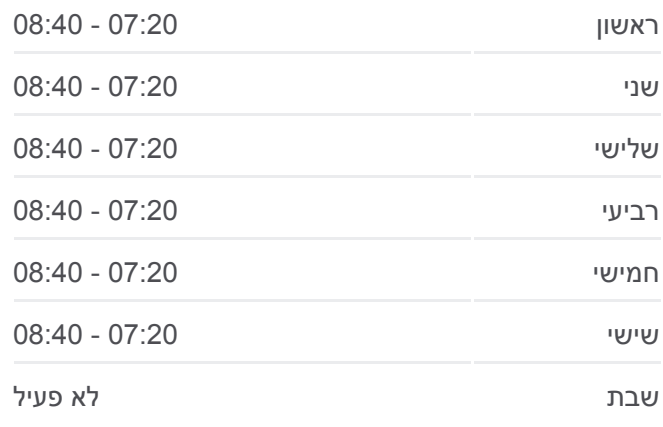

**מידע על קו 210 כיוון:** רמת גן←מודיעין עילית **תחנות:** 47 **משך הנסיעה:** 59 דק׳ **התחנות שבהן עובר הקו:**

[אודות Moovit](https://moovit.com/he/about-us-he/?utm_source=line_pdf&utm_medium=organic&utm_term=%D7%A8%D7%9E%D7%AA%20%D7%92%D7%9F%E2%80%8E%E2%86%90%E2%80%8F%D7%9E%D7%95%D7%93%D7%99%D7%A2%D7%99%D7%9F%20%D7%A2%D7%99%D7%9C%D7%99%D7%AA) [פתרונות MaaS](https://moovit.com/he/maas-solutions-he/?utm_source=line_pdf&utm_medium=organic&utm_term=%D7%A8%D7%9E%D7%AA%20%D7%92%D7%9F%E2%80%8E%E2%86%90%E2%80%8F%D7%9E%D7%95%D7%93%D7%99%D7%A2%D7%99%D7%9F%20%D7%A2%D7%99%D7%9C%D7%99%D7%AA) [מדינות נתמכות](https://moovitapp.com/index/he/%D7%AA%D7%97%D7%91%D7%95%D7%A8%D7%94_%D7%A6%D7%99%D7%91%D7%95%D7%A8%D7%99%D7%AA-countries?utm_source=line_pdf&utm_medium=organic&utm_term=%D7%A8%D7%9E%D7%AA%20%D7%92%D7%9F%E2%80%8E%E2%86%90%E2%80%8F%D7%9E%D7%95%D7%93%D7%99%D7%A2%D7%99%D7%9F%20%D7%A2%D7%99%D7%9C%D7%99%D7%AA) [קהילת העורכים](https://editor.moovitapp.com/web/community?campaign=line_pdf&utm_source=line_pdf&utm_medium=organic&utm_term=%D7%A8%D7%9E%D7%AA%20%D7%92%D7%9F%E2%80%8E%E2%86%90%E2%80%8F%D7%9E%D7%95%D7%93%D7%99%D7%A2%D7%99%D7%9F%20%D7%A2%D7%99%D7%9C%D7%99%D7%AA&lang=he)

כל הזכויות שמורות - 2024 Moovit©

אוטובוסים, לוחות זמנים של הרכבות או הרכבות התחתיות וכדי לקבל הנחיות מסלול, צעד

לוחות זמנים ומפה של קו 210 זמינים להורדה גם בגרסת PDF באתר האינטרנט שלנו: moovitapp.com. היעזר ב<u>[אפליקציית Moovit](https://moovitapp.com/israel-1/lines/210/753806/5032183/he?ref=2&poiType=line&customerId=4908&af_sub8=%2Findex%2Fhe%2Fline-pdf-Israel-1-13-753806&utm_source=line_pdf&utm_medium=organic&utm_term=%D7%A8%D7%9E%D7%AA%20%D7%92%D7%9F%E2%80%8E%E2%86%90%E2%80%8F%D7%9E%D7%95%D7%93%D7%99%D7%A2%D7%99%D7%9F%20%D7%A2%D7%99%D7%9C%D7%99%D7%AA) </u>כדי לצפות בזמני ההגעה בזמן אמת של אחר צעד, לכל סוגי התחבורה הציבורית בישראל.

**בדיקת שעות ההגעה בזמן אמת**

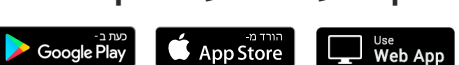

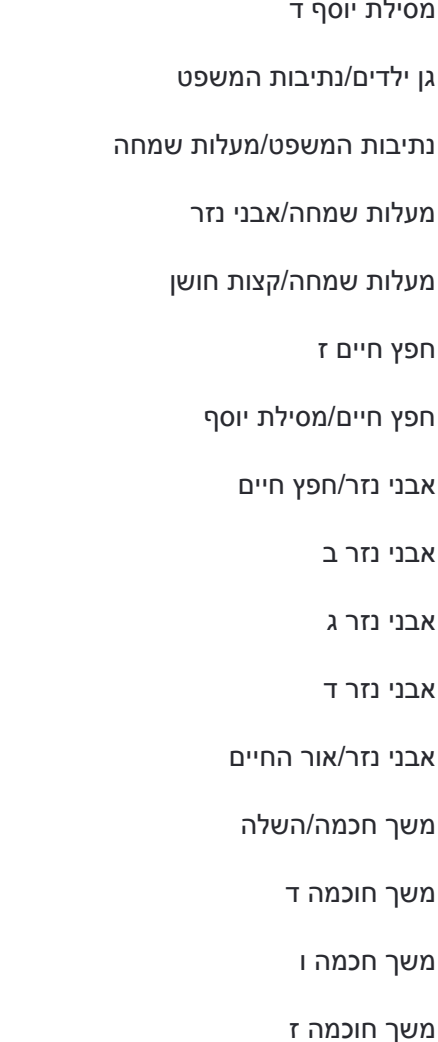

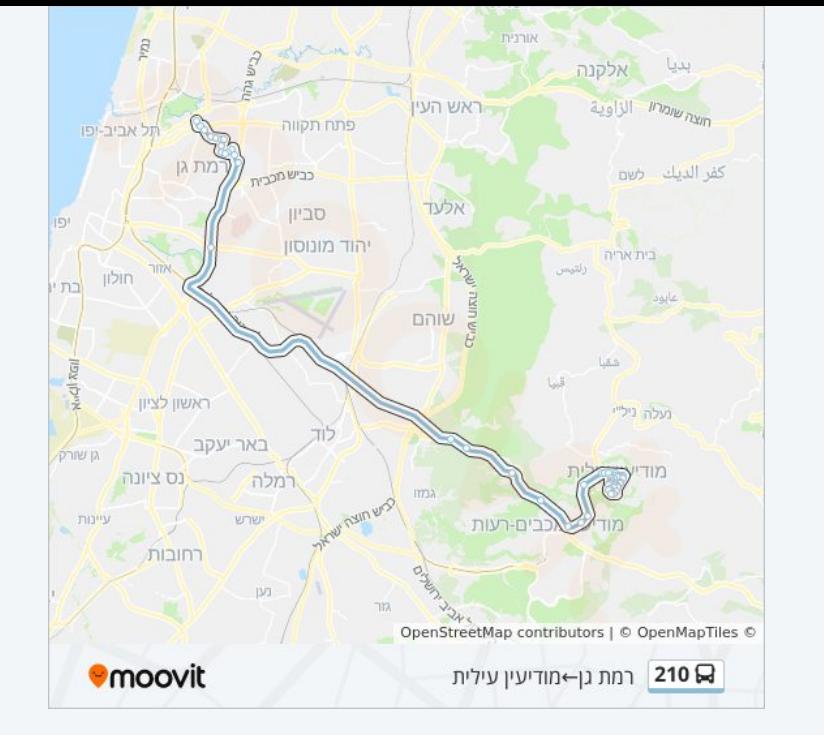

מסילת יוסף ד

מסילת יוסף/מרומי שדה

חפץ חיים ז

אבני נזר/חפץ חיים

אבני נזר ב

אבני נזר ג

אבני נזר ד

משך חוכמה ד

משך חכמה ו

משך חוכמה ז

שדרות בית הלל/כניסה לעיר

מסוף עירוני/שדרות בית הלל

שדרות בית הלל/מסילת ישרים

שדרות בית הלל/עטרת שלמה

שדרות בית הלל/חפץ חיים

חפץ חיים/שדי חמד

מסילת יוסף א

מסילת יוסף ב